# **NormanMD Start Guide**

Use this step-by-step guide to register your discounted NormanMD account and connect to a physician when you need them.

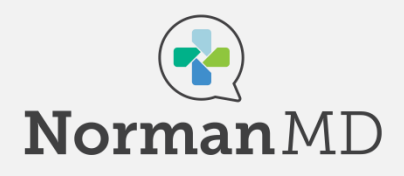

### [Navigate to: https://care.normanmd.com/en/#/security/self-paid/promo-select](https://care.normanmd.com/en/#/security/self-paid/promo-select-payment?promo=ABOR2023)payment?promo=ABOR2023 and select an eligible NormanMD plan.

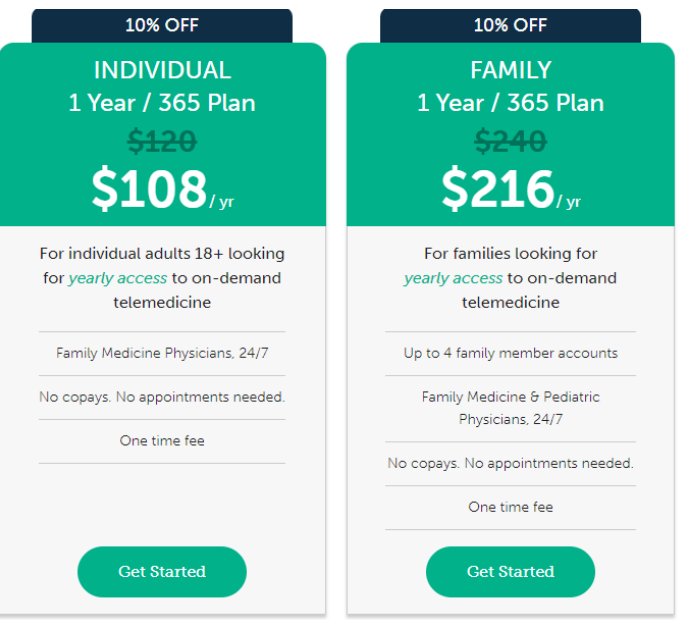

#### Enter your payment information.

Your special ABOR promotional code will auto populate and the discounted price will display on this screen.

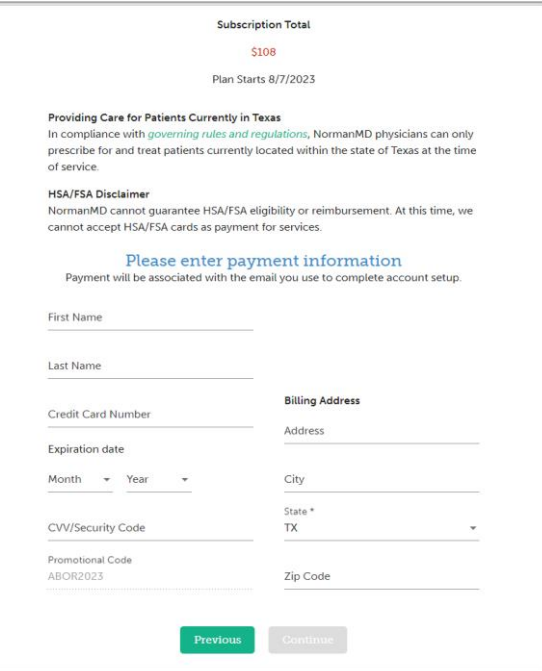

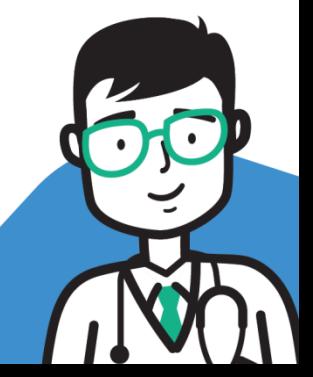

NormanMD.com | help@NormanMD.com | 6210 E Hwy 290, Austin, TX 78723

## **NormanMD Start Guide**

Use this step-by-step guide to register your discounted NormanMD account and connect to a physician when you need them.

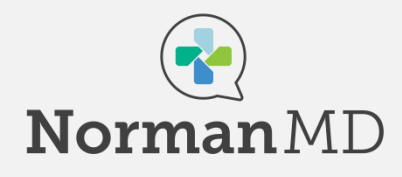

### Enter in your demographic information.

On this page you can also review our Terms of Use and Billing Policies.

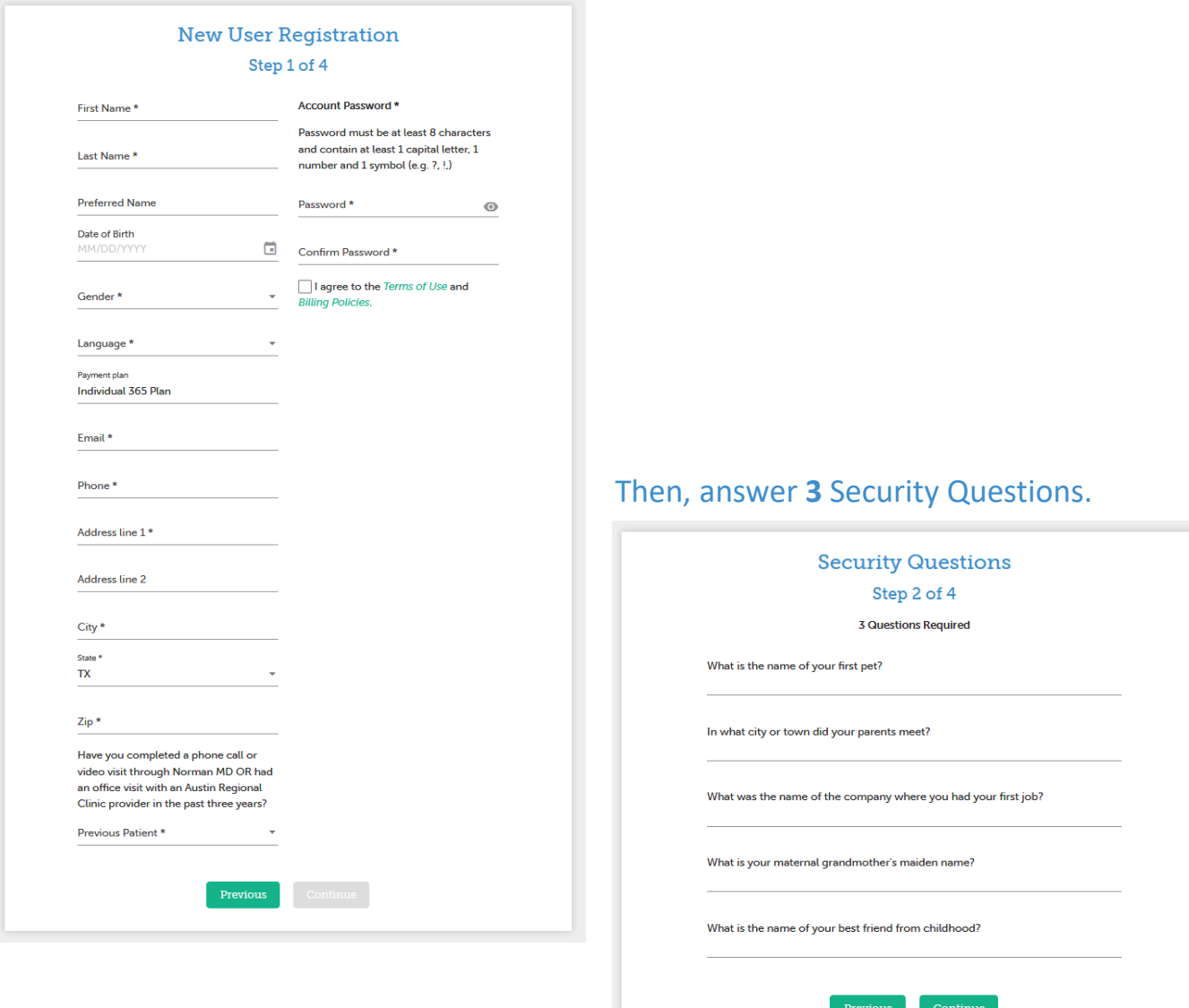

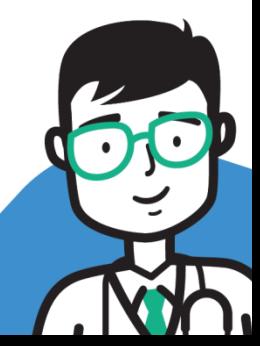

 $N$  is a set of the Norman MD.com  $\mathcal{M}$  is a set of the Norman  $M$   $\mathcal{M}$   $\mathcal{M}$   $\mathcal{M}$ NormanMD.com | help@NormanMD.com | 6210 E Hwy 290, Austin, TX 78723 NormanMD.com | help@NormanMD.com | 6210 E Hwy 290, Austin, TX 78723

# **NormanMD Start Guide**

Use this step-by-step guide to register your discounted NormanMD account and connect to a physician when you need them.

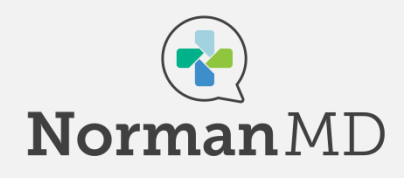

### Add your Medical Information.

Completing your medical information and keeping it up to date gives our physicians a great starting point for how to best provide you care.

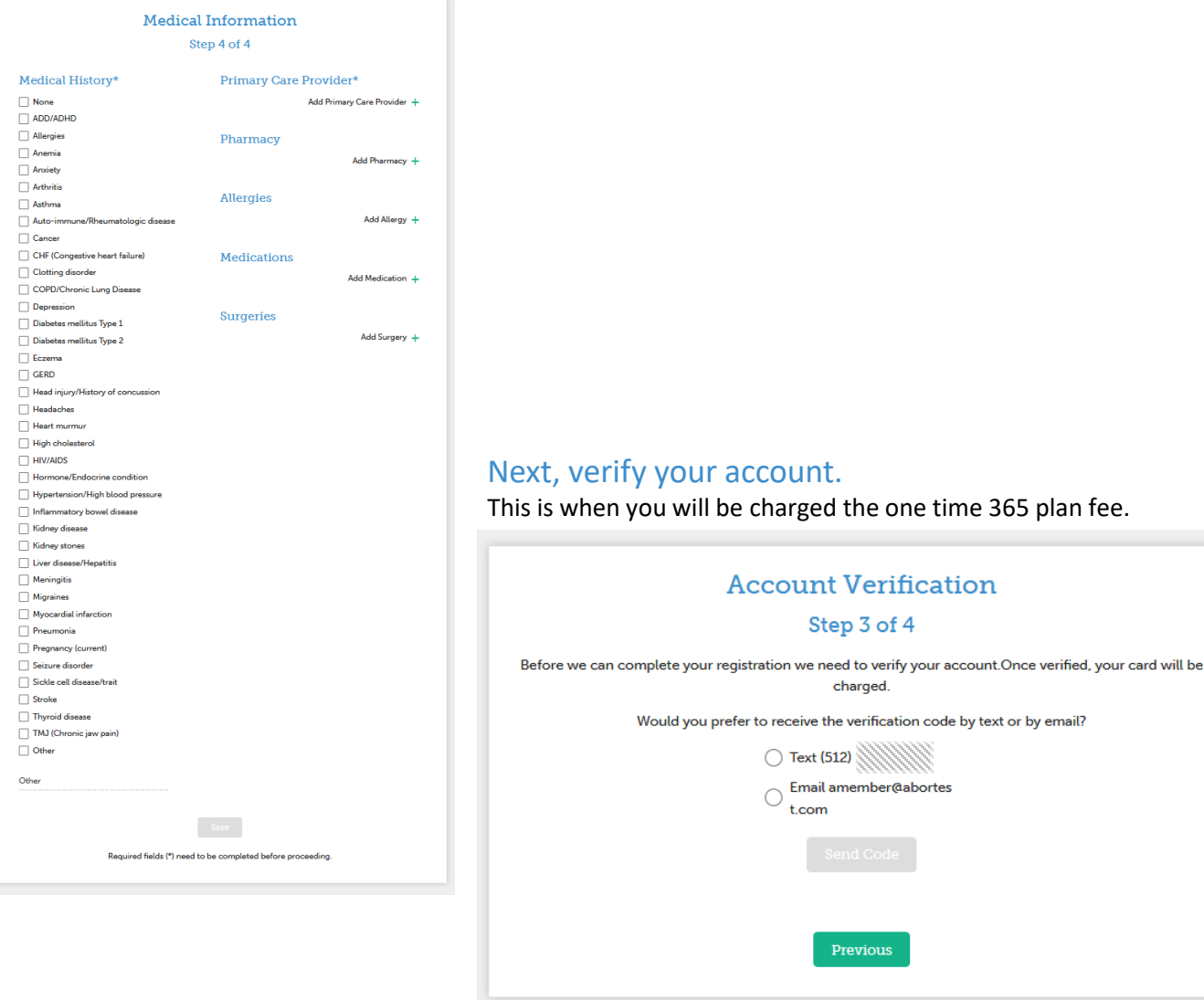

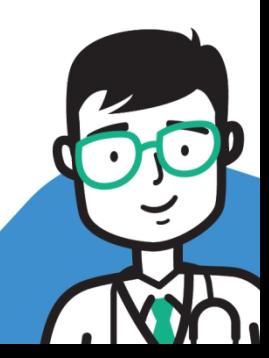

NormanMD.com | help@NormanMD.com | 6210 E Hwy 290, Austin, TX 78723

#### **NormanMD Start Guide** Use this step-by-step guide to register your discounted NormanMD account and connect to a physician when you need them.

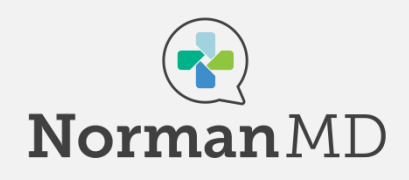

### You can now connect to a physician when you need them!

Click the "Start Visit" button to begin an encounter.

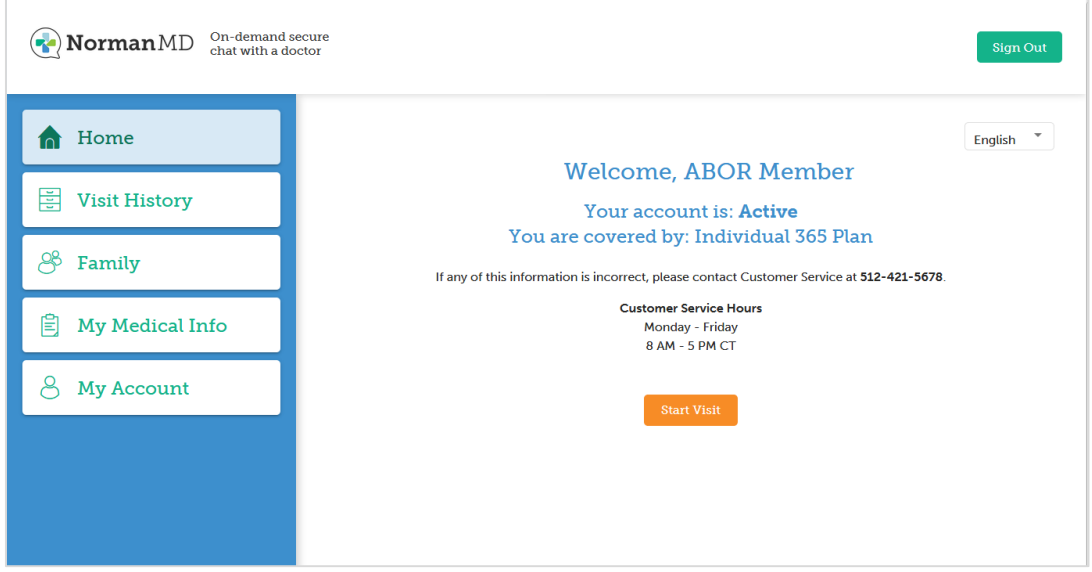

### Did you purchase a Family-365 plan?

You can add up to three dependents to your account. Simply click on "Family" in the left side menu and then "+ Add Family Member".

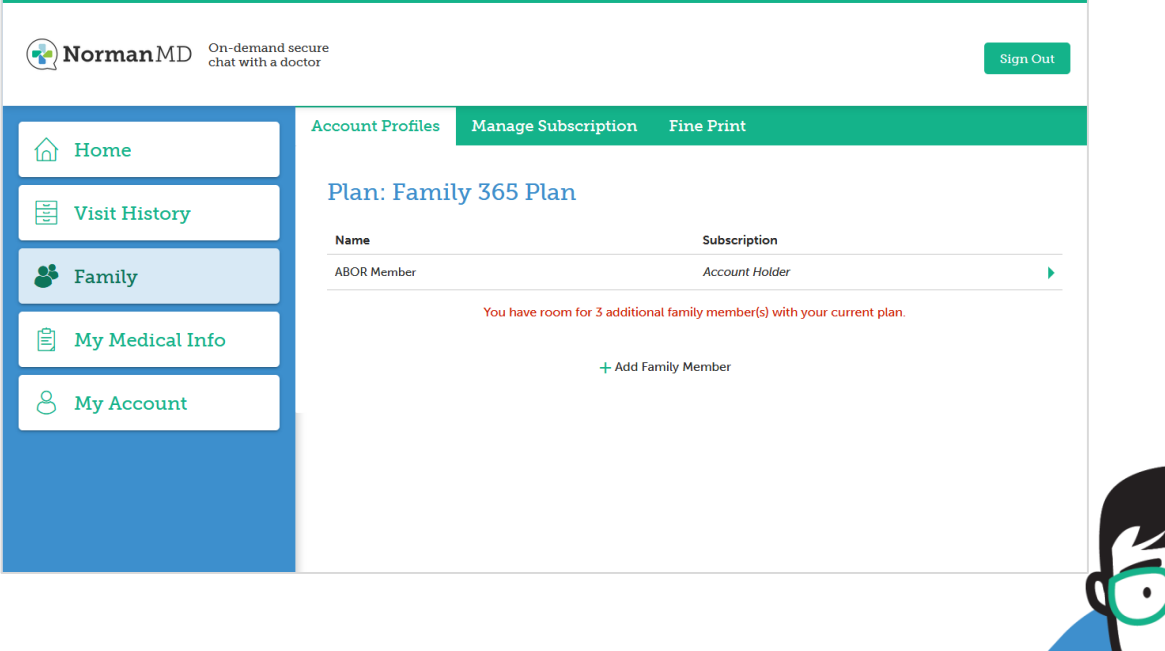

 $N$  is a set of the Norman MD.com  $\mathcal{M}$  is a set of the Norman  $M$   $\mathcal{M}$   $\mathcal{M}$   $\mathcal{M}$